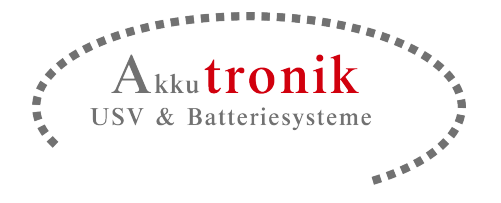

# UNMS II

**USV-Netzwerk-Software**

## **Überwachungs- und Alarmsystem**

## ● Zentrales Management von USVs, BACS, Umweltsensoren und Alarm-Kontakten

Kommunikation via LAN/VPN, GSM-Modem und E-Mail

## Individuelle grafische Gestaltung der Bedieneroberfläche

GENEREX bietet ein umfangreiches Angebot and Software Management Service Werkzeugen um unseren Partnern umfangreiche Daten und Kontrollinformationen über ihre installierten Geräte beim Endkunden zu liefern. Die UNMS ist ein Werkzeug um jedes Gerät beim Endkunden von Fern aus zu beobachten oder auch dem Kunden selbst dieses Tool zur Überwachung zur Verfügung zu stellen. Bei Alarmen werden so sowohl der Anwender als auch der Betreuer der USV, Batterie usw. Informiert und kann umgehend Gegenmaßnahmen ergreifen. Mittels der UNMS kann so eine höhere Kundenbindung und Zufriedenheit geschaffen werden.

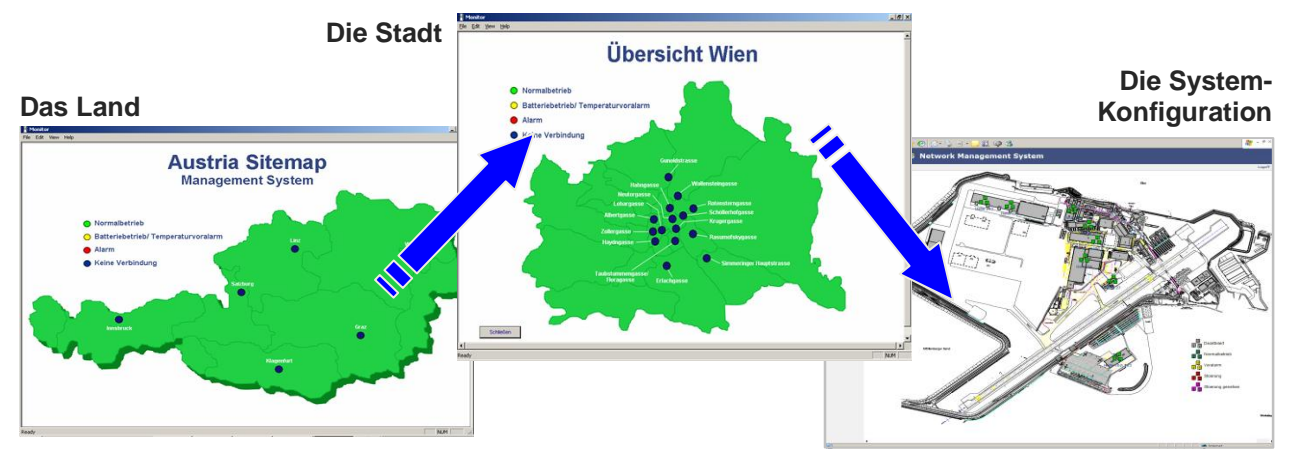

Verschiedene OEM-Screengestaltungen der UNMS II – durch eigenerstelle Zeichnung können die Darstellungen personalisiert werden

## Beschreibung

 Die UNMS II ist eine individuell gestaltbare Netzwerküberwachungs- und Management-Software<br>zur Verwaltung von Netzwerkgeräten zur zur Verwaltung von Netzwerkgeräten zur Überwachung von Stromversorgungen. Mit ihr können alle USV-Anlagen und andere Stromversorgungsgeräte sowie das Battery Management System "BACS" zentral überwacht werden, sondern auch Umgebungssensoren und Alarmkontakte. Dies umfasst z.B. Rauchmelder, Bewegungsmelder und Türkontakte, sowie alle anderen Geräte aus dem GENEREX-Programm. Die UNMS II läuft als Dienst auf Windows XP, 2003, 2008, Windows 7 und sammelt die Statusinformationen aller Systemobjekte und ermittelt den Status über deren Zustand und auftretende Alarme. Die Angaben der Alarmwerte werden auf unterschiedlichen graphischen Ebenen angezeigt und können beliebige, frei konfigurierbare Aktionen auslösen.

 Die UNMS II ist vollständig Web-basiert und damit von jedem Arbeitsplatz im WAN/LAN erreichbar. Durch unterschiedliche Benutzergruppen können die Zugriffsmöglichkeiten individuell angepasst werden, von der reinen Überwachung bis hin zur Steuerung. Beispielsweise sieht der zentrale Administrator alle Vorgänge, die im Netzwerk geschehen und kann gegebenenfalls Einfluss nehmen.

 Die Besonderheit der UNMS II ist die freie Gestaltung der Oberfläche, um eine möglichst<br>einfache Bedienung auch durch wenig Bedienung auch durch wenig netzwerkerfahrene Benutzer zu ermöglichen. Eine

individuelle Verwendung von Hintergrundbildern und verschiedenen Darstellungen in unterschiedlichen Stufen (z.B. Darstellung Land, Stadt, Gebäude, Raum, USV) weist dem Benutzer schnell den Weg zu dem Problem und vereinfacht auch komplexe Installationen enorm. Die UNMS II ist das ideale Produkt, über welches jedes Service-Unternehmen verfügen sollte, um zu jeder Zeit anhand der Diagnose eine Problemsituation zu erkennen und die erforderlichen Maßnahmen ergreifen zu können. Die UNMS II gibt es für verschiedene Netzwerkgrößen (25, 50, 150, 250, 500 bis zu 5000 Objekte), zur Verwaltung von USV-Systemen und BACS. Dies ist ein sehr leistungsfähiges Service-Tool für den Benutzer oder das Service-Unternehmen um UPSund BACS-Systeme zu verwalten und eine vorausschauende Aufrechterhaltung der Systeme disponieren zu können.

 Die Verbindung zwischen den zu überwachenden Geräten kann auf 4 verschiedene Arten (siehe Bild unten) erfolgen: A. Netzwerkverbindungen TCP/IP via LAN und VPN- Tunnel über eine gesicherte<br>Internetverbindung. B. Wireless GSM/EDGE Internetverbindung. B. Wireless Netzwerkverbindung über einen VPN Tunnel über das Portal GENEREX DATASERVER. C. Über eine Pushmailbetriebsart "EmailTrap" unter Verwendung des SMTP Protokolls. D. Modem Peer-to-Peer-Lösung. Alle 4 Betriebsarten können zeitgleich von der UNMS betrieben werden und somit alle beim Endanwender installierten Geräte von jedem Ort überwacht werden.

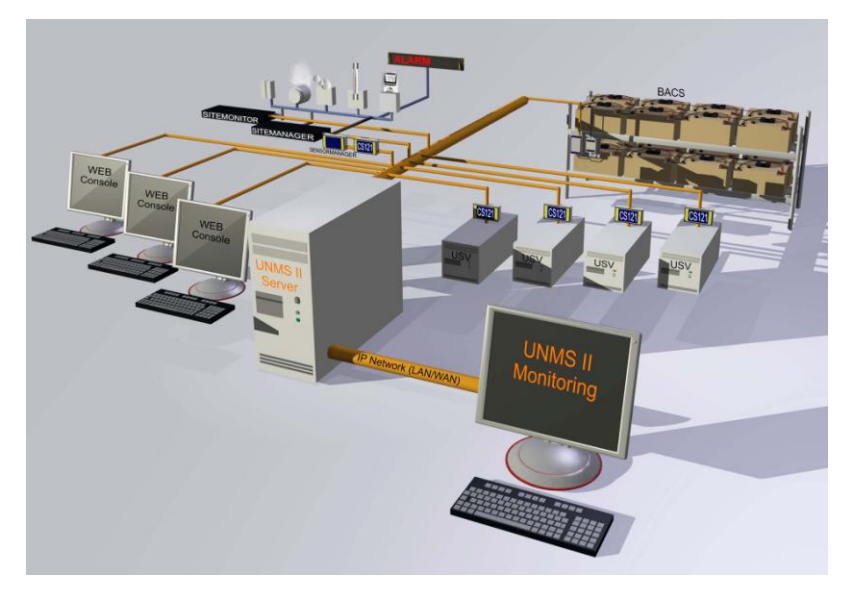

Bild: Prinzip des UNMS-Servers: Über die LAN-Verbindung werden die Daten aller Geräte wie USVs, Wechselrichter, Gleichrichter, Batterien, usw. auf den Server übertragen. Durch ein Upgrade des UNMS-Servers mit einer TELESERVICE-Lizenz, ist es möglich weitere Geräte über Remote LAN über einen VPN- oder GSM-Router zu verwalten. Mit dem Teleservice E-Mail-Trap lassen sich regelmäßige E-Mail-Nachrichten auf den UNMS-Server senden.

## Überblick der UNMS Kommunikationsarten

Das folgende Bild zeigt die UNMS mit allen 4 Kommunikationsarten in der Version UNMS SERVER mit TELESERVICE-Modul und DATACENTER-Modul:

 **A – UNMS II SERVER:** Diese Verbindungsart ist der Standard für die UNMS-Serverversion und zeigt die LAN/WAN Netzwerkverbindung zu USVs, Batterien und Umgebungssensoren an, die über ein TCP/IP Netzwerk erfolgen. Innerhalb des Netzwerks stehen dem Endkunden alle üblichen RCCMD-Module für den Shutdown unverändert zur Verfügung. Die USV kann lokal vollständig vom Anwender bedient werden. Zusätzlich dient die UNMS via Netzwerkprotokoll UPSTCP oder SNMP zur ständigen Überwachung aller Geräte und sorgt für eine Alarmierung und Aufzeichnung von Statistiken. Mit der Option UNMS<br>TELESERVICE (RASROUT VG) kann mittels der (RASROUT\_VG) kann mittels der DATASERVER- Option eine gesicherte Verbindung zu den Geräten der Endkunden hergestellt werden, so dass ausschliesslich diese Geräte von der UNMS erreicht werden können.

 **B – UNMS II TELESERVICE GSM WIRELESS:** Diese Darstellung B zeigt die Netzwerkverbindung A mittels einer GSM-Funkverbindung. Ein GSM Router (RASMAN\_G\_II) kann weltweit alle USV-Geräte mittels einer gesicherten VPN-WLAN-Verbindung und dem DATASERVER-Modul

 **C – UNMS II TELEASSISTENCE-Modul:** Diese Verbindungsart ist eine "peer-to-peer"-Verbindung mittels analoger Telefonleitung. Zwischen dem Modem der UNMS und dem RASMANAGER A wird im Falle eines Alarmes eine DFÜ-Verbindung aufgebaut.

 **D – UNMS II TELESERVICE E-MAIL TRAP:** Diese Verbindungsart ist eine, in lediglich eine Richtung laufende Verbindung. Alle Geräte senden regelmäßige E-Mails, die der UNMS-SERVER mit TELESERVICE-Modul abholt und auswertet. Diese E-Mails enthalten alle Gerätedaten, so dass eine "live"-Verbindung zu den Geräten ermöglicht wird, wenn auch nur in Abständen der eingehenden E-Mails. Bei Alarmen wird der Regeltakt unterbrochen und eine sofortige Aussendung von E-Mails findet statt. Die UNMS empfängt alle Messwerte der Endgeräte und kann so auf Alarme reagieren und Statistiken erstellen. Da das Zurücksenden von Befehlen durch das Emailpriznzip ausgeschlossen ist, handelt es ich hierbei um eine extrem sichere und dazu preiswerte Verbindungsart für eine Fernüberwachung.

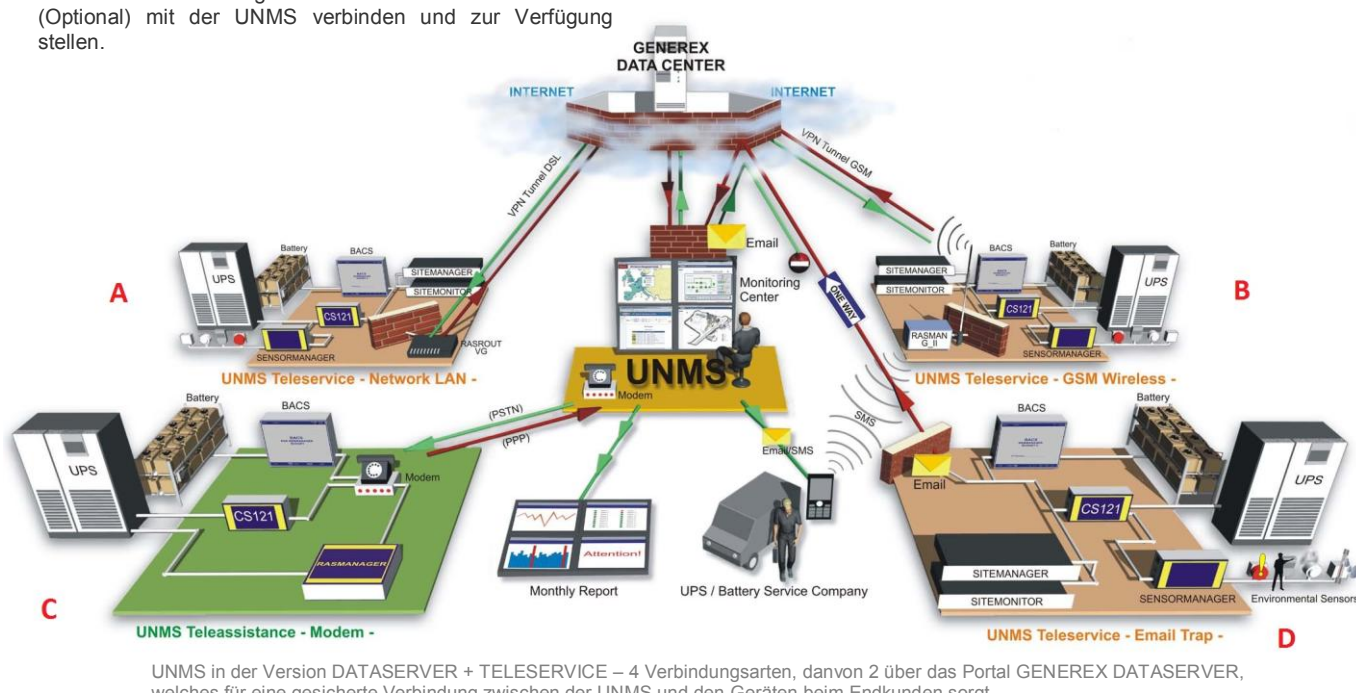

welches für eine gesicherte Verbindung zwischen der UNMS und den Geräten beim Endkunden sorgt. B – GSM-Verbindung mit VPN Tunnel<br>D - EmailTrap Verbindungsart. A – LAN-Verbindung mit VPN Tunnel<br>C – MODEM-Verbindung

## Eigenschaften

## **UNMS Serverversion – Standard Funktionen**

#### **Komplexes Stromversorgungsmanagement mit einfacher Bedienung**

Die UNMS II kann vom Benutzer so gestaltet werden, dass selbst die komplexesten Stromversorgungsinstallationen einfach und übersichtlich dargestellt werden. Verschiedene Anmelde-Level erlauben den sicheren Betrieb auch durch unerfahrene Benutzer. Damit kann ein Benutzer durchaus komplexe Endgeräte (z.B. 3-Phasen redundante USVs, Gebäudeinstallationen, Racksysteme und Rechnerräume) über eine gemeinsame, vereinfachte Oberfläche verwalten. Spezialisten der jeweiligen Endgeräte können über die gerätespezifische Oberfläche Einstellungen vornehmen. Die UNMS II leitet dann jedem Benutzer die Oberfläche zu, für die er die Berechtigung hat. Das Internet-Protokoll dient als Kommunikationsmittel zwischen Benutzer und Endgerät.

## **Austauschbare Hintergrundgraphik**

Der Hintergrund der jeweiligen UNMS II-Ebenen kann vom Benutzer selbst angepasst werden. Das Importieren von eigenen Bilddateien ist möglich.

## **UNMS Editor**

Über einen leistungsfähigen Editor kann der Benutzer die UNMS II-Funktionen verändern. Alarmlevel, Gruppen und Objektnamen, neue Objekte, Farben usw. können einfach per graphischer Oberfläche angepasst werden.

## **Gruppendarstellung**

Mehrere Geräte können als Gruppe zusammengefasst und durch ein gemeinsames Icon dargestellt werden, welches dann den Alarmzustand mit der höchsten Priorität anzeigt.

## **Datenprotokoll**

Die UNMS II besitzt ein sehr leistungsfähiges Datenprotokoll und<br>zeichnet alle eingezeichnet alle einge-<br>henden Alarme über Alarme einen unbegrenzten Zeitraum auf. Über umfangreiche

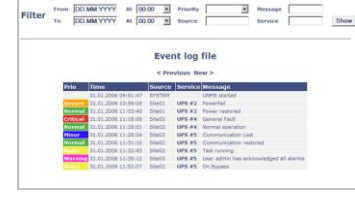

Filterfunktionen können die Einträge bequem im Webbrowser durchsucht werden. Damit sind auch die Alarme von tausenden Endgeräten übersichtlich zu verwalten. Ein Client für TimeServer sorgt für präzisen Zeitabgleich und korrekte Uhrzeiten in den Datenprotokollen.

## **Graphik für statistische Auswertung**

Mit der UNMS II können alle Messwerte zentral protokolliert werden. Das Chart Modul zeigt eine sehr genaue Auswertung der Messwerte aller angeschlossenen Geräte und Sensoren.

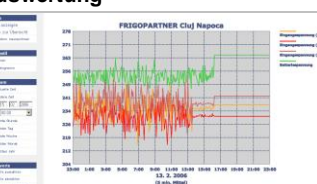

## **Preiswerte Überwachung**

UNMS II ist deutlich preiswerter als eine reine SNMP-Management-Software wie z.B. HP Openview oder andere professionelle grafische SNMP Software. Außerdem ist sie über ihre individuelle Oberfläche wesentlich einfacher zu bedienen.

## **Universell geeignet für alle USV-Modelle**

Unterstützung von fast allen USV-Modellen weltweit. Dabei kann die UNMS II sowohl serielle RS232-Protokolle als auch Kontakte überwachen. Nahezu jedes Endgerät (auch nicht-USV) kann damit überwacht werden, wie z.B. eine Klimaanlage, ein Brandmelder oder das Batterieüberwachungssystem BACS.

#### **Multiple Netzwerküberwachung durch Webbrowsertechnologie**

Von jedem Netzwerkcomputer kann sich mittels Webbrowser bei der UNMS II angemeldet werden, so dass nun alle Alarme auch an diesem Rechner erscheinen. Damit ist es möglich, die Verwaltungskonsole an verschiedenen Orten gleichzeitig zu verwenden.

## **Sichere Kommunikation**

Mit den GENEREX-eigenen Geräten verwendet die UNMS II ein sicheres Netzwerkprotokoll, welches sich "UPSTCP" nennt. Fremde Geräte, z.B. USV-SNMP-Adapter, werden über SNMP verwaltet. UNMS II ist kompatibel zu SNMP-Adaptern von Eaton PowerWare X\_connect UPS, Emerson Liebert, GE SNMP Cards, Chloride & Masterguard ONEAC

SNMP Cards, Riello/Aros NETMAN SNMP Cards, APC SNMP Cards, MGE SNMP Cards, jede chinesische Kopie von Megatec SNMP Cards und den meisten SNMP-Geräten, die auf RFC 1628 basieren. Die Free UNMS II unterstützt allerdings nur 3 SNMP-Fremdgeräte, bei der kommerziellen UNMS II ist die Anzahl der Fremdgeräte unbegrenzt.

## **Alarmierung**

UNMS II alarmiert den Benutzer durch akustische Signale, Netzwerknachrichten, lokale Warnnachrichten mit Abspielen eines Alarmtons oder auch durch E-Mails. Diese Alarmierung erfolgt nicht nur auf dem UNMS II-Server selbst, sondern auch auf allen anderen angemeldeten UNMS II-Webbrowsern im Netzwerk!

## **E-Mail/SMS für Alarmweiterleitung**

Die UNMS kann 2 E-Mail-Konten verwalten. Ein Konto für

Weiterleitungs-E-Mails und ein Konto für die "EmailTraps"<br>Der erste integrierte Email-Client gehört Der erste integrierte Email-Client gehört zur Standardausstattung der UNMS-SERVER-Version und kann für jeden Alarm individuelle E-Mails automatisch versenden. Der Email-Client kann dabei interne E-Mail-Systeme benutzen oder auch externe wie z.B. Freenet, GMX, Googlemail, T-Online, usw. Kompatibel zu SMTP-Email-Systemen von MS Exchange, Lotus und vielen anderen.

## **ACK – Acknowledge Funktion**

Ein UNMS II-Alarm kann durch Benutzer vor Ort als "erkannt" (ACK) gekennzeichnet werden. Der Operator auf anderen Konsolen sieht dies anhand einer Farbänderung des Alarms. Dies zeigt an, dass nun vor Ort jemand an dem Problem arbeitet. Wenn das Problem dann behoben ist wird der Alarm automatisch zurückgesetzt.

## **Optional: Redundanz-Management**

Die UNMS II löst damit die Aufgabe der bisherigen USW-Software ab. Die UNMS II kann damit verschiedene Einzelobjekte als eine redundante Gruppe verwalten. Erst wenn eine bestimmte Anzahl von Fehlern innerhalb der Gruppe auftritt (Redundanzverlust) wird eine automatische Aktion, z.B. Herunterfahren von Rechnern, durch die UNMS II eingeleitet.

## **Multiserver Shutdown**

Eine unbegrenzte Anzahl von RCCMD- ("Remote Console Command") Nutzern für mehr als 40 unterschiedliche Betriebssysteme können von UNMS II verwaltet werden. Damit können Netzwerkcomputer jeder Art von UNMS II automatisch informiert und heruntergefahren werden. Dies konzentriert die Administration von großen Netzwerken auf ein Gerät und vereinfacht erheblich den Verwaltungsaufwand.

## **Optionen**

## **UNMS EmailTrap Client (TELESERVICE-Modul)**

Die UNMS kann 2 E-Mail-Konten verwalten. Ein Konto für Weiterleitungs-E-Mails und ein Konto für die "EmailTraps" –<br>
eine SMTP-Verbindung zu allen CS121/BACS/ eine SMTP-Verbindung zu SITEMANAGER/SITEMONITOR Geräten mit dieser UNMS Emailtrap-Funktion. Alle Messwerte der Geräte können so einfach per E-Mail von jedem Ort der Welt gesendet und bei der UNMS ausgewertet werden.

## **UNMS RASMANAGER MODEM (TELEASSISTENCE-Modul)**

Anwendung mit dem analogen Modem RASMANAGER\_A für die Fernüberwachung und Fernadministration von USV-Anlagen und BACS. Diese Funktion erlaubt parallel zur Netzwerküberwachung durch den Endkunden auch seine angeschlossene Endgeräte per MODEM zu überwachen. Die Netzwerkfunktionen der Geräte (Shutdown, E-Mails usw.) sind vollkommen unabhängig voneinander, womit der RASMANAGER\_ A im Netzwerk wie jedes andere Gerät, CS121 oder BACS verwendet werden kann.Die MODEM-Funktion war bisher in dem Modul TELEASSISTENCE enthalten, ab 2012 ist diese Funktion beim Erwerb einer TELESERVICE-Lizenz mit enthalten!

## **UNMS RASMANAGER GSM (TELESERVICE-Modul)**

Anwendung mit dem RASMAN\_G\_II GSM-Router. Der Verbindungsaufbau und die Überwachung findet über den GENEREX-DATASERVER statt. Es besteht eine ständige gesicherte Online-Verbindung über GSM/EDGE und automatisches Routing zur UNMS, wenn der Betrieb über den DATASERVER erfolgt. In der TELESERVICE-Lizenz ist die Betriebsart enthalten, nicht aber die Nutzung des Portaldienstes DATASERVER. Die Nutzungs-Lizenz für den DATASERVER kann manmit einer jährliche Gebühr je MAC-Adresse erwerben.